## **2018**

## 第 91 期思路分享

作者:吴宇迪 成都景中教育软件有限公司 2018/11/12

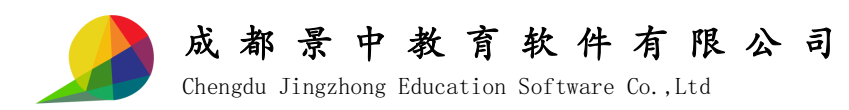

声明: 思路讲解与过程叙述用的变量是统一的。

本期打擂题是作多边形内的滑杆,滑杆长度 < 多边形边长 。

思路一:如果直接作圆与多边形相交,会产生两个交点,然后交点就

会跳跃,会非常难以处理。

思路二:作一个圆弧来避开多余的交点。然而,想法是好的,但是面 对一些极端情况,比如正方形内的与边长一样长的滑杆,就出问题了。 而且弧长,转角也很难控制。具体细节读者可以自行尝试。

思路三: 既然不能一次性搞定, 那就分类讨论。

分两个端点在同一边上或不同边上。

当在不同边上时,如图。

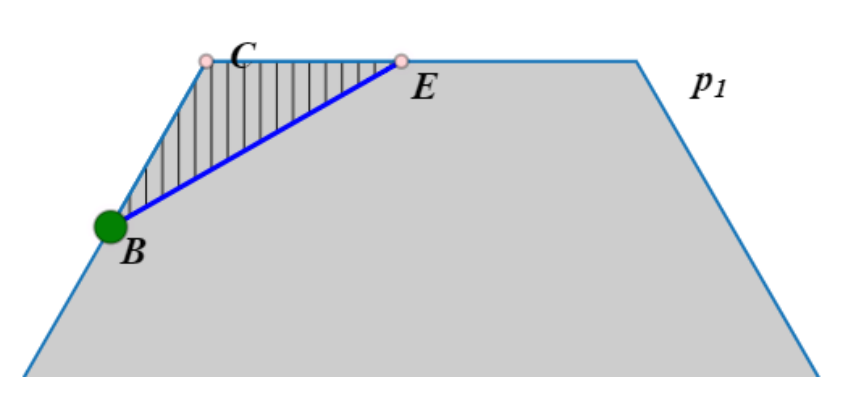

其中, BE 长度是给定的, 记为 m3, 也就是 OD 长。

度量B关于多边形<sup>P1</sup>的点值 m0

计算 m1=floor(m0  $*$  n) / n

得到的就是 C 关于多边形 <sup>p</sup>1的点值。

度量 m2=BC

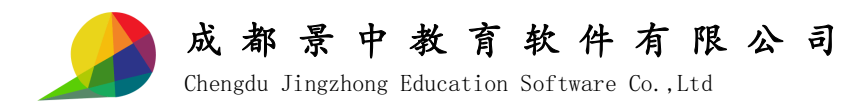

$$
\text{由于是 n \n 立形, \n 特个内角大小t = \pi - \frac{2\pi}{n}
$$

$$
\angle \text{B} \cdot \text{B} \cdot \text{B} \cdot \text{C} \cdot \text{C} \cdot \text{D} = \frac{x^2 + BC^2 - OD^2}{2xBC}
$$

x 就是 CE 长。

解得 CE 长度为 m4=1 / 2 (-2 m2 cos(2 pi / n) + sqrt(2) sqrt(-m2 ^ 2 + 2 m3

 $\wedge$  2 + m2  $\wedge$  2 cos(4 pi / n)))

我是借助 Mathematica 解的。。因为不太想算。注意二次方程取正根。

这样,三角形三边大小就有了。

然后确定一下 E 在 <sup>1</sup> *p* 上的位置。

记  $p_1$ 边长为 m5

 $\mathbb{R}\mathbb{R}$  CE  $\leqslant$  m5

计算 m6=m4 / (m5 \* n)

得到 CE 长度关于 <sup>1</sup> *p* 的周长的比例

然后 E 的点值就是 m1-m6

这样就完成一半了。

然后,如果不是极端情况,就会出现端点在同一边

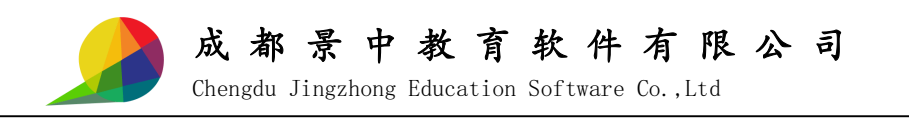

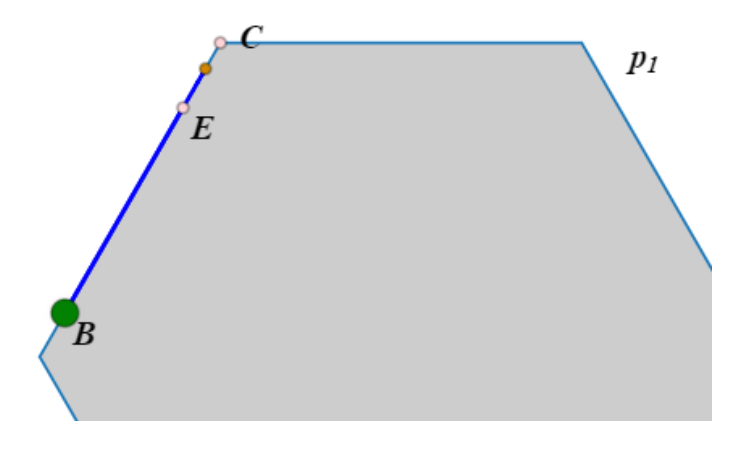

*此*时*,BC≥BE* 

处理方法就是作一个圆与线段 BC 相交。

 $\mathbf{C}$   $\mathbf{x}$ [24]点: 交点 基础 扩展  $\blacktriangledown$ 标签 点径  $\vert$ 4  $\blacktriangledown$ 显示 可选  $\blacktriangledown$ 跟踪  $\Box$ 20 线色 填充 线宽  $\overline{2}$ 线型 纹理 无 线内  $\blacktriangledown$ 

交点属性设置为"线内"

避免了多余的交点。

思路叙述完毕。

接着讲解作图步骤

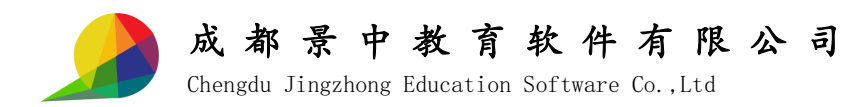

建议配合作品一起观看。

- 1, 显示出系统坐标系
- $2$ ,  $X$ 轴取点  $A$
- 3, 建参数 n
- 4, 以原点 0, A 和参数 n 构造正 n 边形 p1 (顶点, 顶点)
- 5, 作线段 OA
- 6, OA 上取点 D
- 7, p1 上取点 B,作为拖动的点
- 8, 测量 m0 B关于多边形 <sup>p</sup>1的点值
- 9, 计算 m1, 得到 C 点位置 (点值)
- 10, p1 上根据 m1 取 C 点
- 11, 测量 BC 距离 m2
- 12, 测量滑杆长度 m3=OD
- 13, 计算 CE 长度 m4 (式子见思路分析)
- 14, 测量 p1 边长 m5=OA
- 15, 计算 m6 CE 长度关于  $p_1$  的周长的比例
- 16, 根据 m6 构造 E
- 17, 连接 BE

到这为止,一半做好了

- 18, 连接 BC
- 19, 以 m3 为半径,B 为圆心作圆

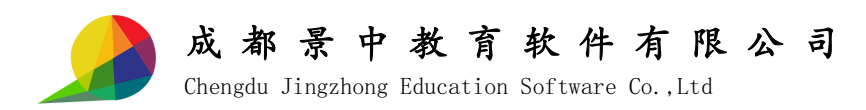

20, 作 BC 与圆的交点,属性为线内

21, 连接 B 与交点

这步要将位置调整好再作交点,不然交点会不存在。就做不出线段了。 利用交点的存在与否,图就很自然了。

22, 隐藏多余的对象,完成作图。

最后提一句,正三角形是真的无解。如果有条件可以用实物做一下实 验,用一根牙签当滑杆就行。所以参数 n 从 4 开始取。

应孙国华老师的建议,将王广喜老师的思路也介绍一下

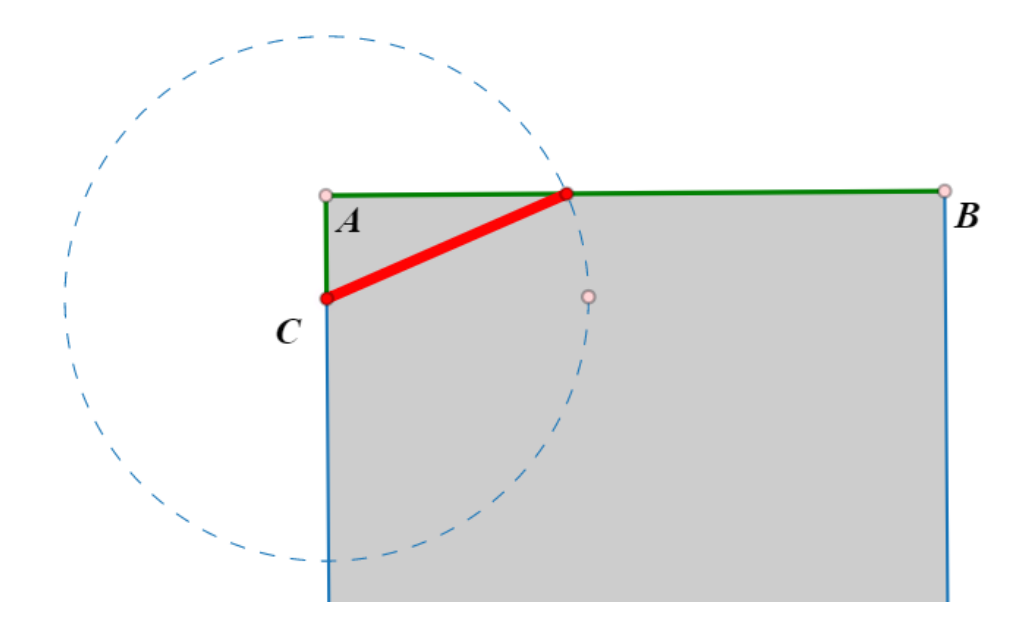

C 点为拖动的点

A 点构造方法同理, B 点构造方法为 A 点点值减去 1/n, n 为边数 然后构造路径 C-A-B,再作圆与其相交。圆半径为滑杆长。也可以避免

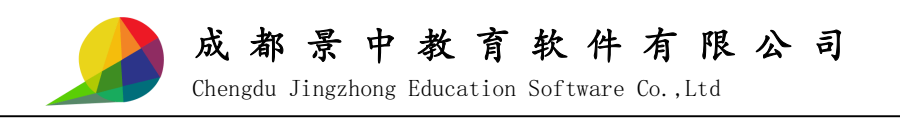

多余交点。